# Mailing lists

Below are the mailing lists for the Apache NetBeans project:

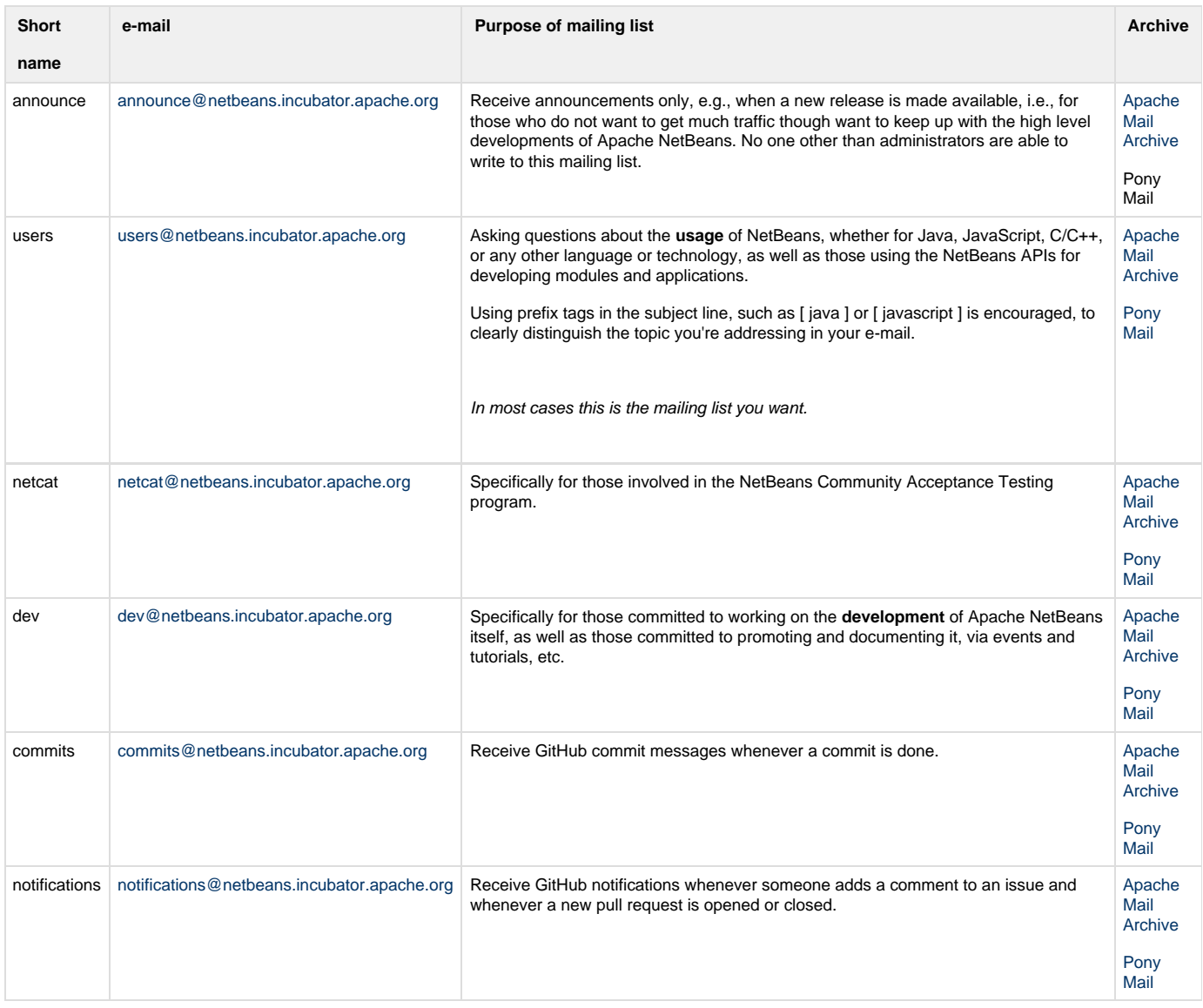

### **Details**

<https://www.apache.org/foundation/mailinglists#subscribe>

## **Subscribe**

Send an e-mail to <shortname>-subscribe@netbeans.incubator.apache.org.

For example to subscribe to the users mailing list you would send an e-mail to users-subscribe@netbeans.incubator.apache.org.

Note: Subscription/unsubscription requests generate a confirmation mail to which you need to respond to confirm your subscription/unsubscription. Details –<https://www.apache.org/foundation/mailinglists#subscribe>

### **Unsubscribe**

Send an e-mail to <shortname>-unsubscribe@netbeans.incubator.apache.org.

For example, to unsubscribe from the users mailing list you would send an e-mail to users-unsubscribe@netbeans.incubator.apache.org.

Please, do not send unsubscribe messages directly to the list itself.

By far the most common unsubscription problem is attempting to unsubscribe from an address that is not subscribed, perhaps because it is different to the one originally subscribed. If you're not sure which of your email addresses is subscribed, you can find out by examining the headers of a list message.

Note: Subscription/unsubscription requests generate a confirmation mail to which you need to respond to confirm your subscription/unsubscription. Details –<https://www.apache.org/foundation/mailinglists#subscribe>

#### **Digest Subscriptions**

The mailing lists can also be subscribed to in digest form, so that you at most receive one e-mail per day.

To subscribe in digest form, send e-mail to <shortname>-digest-subscribe@netbeans.incubator.apache.org, e.g. to users-digest-su bscribe@netbeans.incubator.apache.org. Similarly, if you want to unsubscribe from the daily digest, you would send an e-mail to <shortname> digest-unsubscribe@netbeans.incubator.apache.org.

### **Technology**

In general, mailing lists for Apache projects - and Apache NetBeans is no exception - are managed by [ezmlm.](http://untroubled.org/ezmlm/)